> read "/Users/jjj104/Documents/DMB.txt": *First Written: Nov. 2021* 

*This is DMB.txt, A Maple package to explore Dynamical models in Biology (both discrete and continuous)*

*accompanying the class Dynamical Models in Biology, Rutgers University. Taught by Dr. Z. (Doron Zeilbeger)* 

> *The most current version is available on WWW at: http://sites.math.rutgers.edu/~zeilberg/tokhniot/DMB.txt . Please report all bugs to: DoronZeil at gmail dot com .*

*For general help, and a list of the MAIN functions, type "Help();". For specific help type "Help(procedure\_name);"* 

*For a list of the supporting functions type: Help1(); For help with any of them type: Help(ProcedureName);*

*------------------------------*

*For a list of the functions that give examples of Discrete-time dynamical systems (some famous), type: HelpDDM();*

*------------------------------*

*For help with any of them type: Help(ProcedureName);*

*For a list of the functions continuous-time dynamical systems (some famous) type: HelpCDM(); For help with any of them type: Help(ProcedureName);*

*------------------------------*

*------------------------------*

**(1)**

**>**   $a1 := \text{trunc}(evalf(rand( ) * 10^(-11) ));$  $a2 := \text{trunc}(evalf(rand( ) * 10^(-11) ));$  $F \mathrel{\mathop:}= \mathit{ChemoStat}(N, C, a1, a2);$  $SEquP(F, [N, C]);$ TimeSeries(F, [N, C], [a1, a2], 0.01, 10, 1);  $TimeSeries(F, [N, C], [a1, a2], 0.01, 10, 2);$ 

PhaseDiag(F, [N, C], [a1, a2], 0.01, 10);

 $a1 := \text{trunc}(evalf(rand(\ )\ast 10^{\wedge}(-11)));$  $a2 := \text{trunc}(evalf(rand( ) * 10^(-11) ));$  $F \mathrel{\mathop:}= \mathit{ChemoStat}(N, C, a1, a2);$  $SEquP(F, [N, C]);$  $TimeSeries(F, [N, C], [a1, a2], 0.01, 10, 1);$ TimeSeries(F, [N, C], [a1, a2], 0.01, 10, 2); PhaseDiag(F, [N, C], [a1, a2], 0.01, 10);  $a1 := \text{trunc}(evalf(rand( ) * 10^(-11) ));$  $a2 := \text{trunc}(evalf(rand( ) * 10^(-11) ));$  $F \mathrel{\mathop:}= \mathit{ChemoStat}(N, C, a1, a2);$  $SEquP(F, [N, C]);$  $TimeSeries(F, [N, C], [a1, a2], 0.01, 10, 1);$ TimeSeries(F, [N, C], [a1, a2], 0.01, 10, 2); PhaseDiag(F, [N, C], [a1, a2], 0.01, 10);  $a1 := 3$  $a2 := 1$  $F \coloneqq \text{ChemoStat}(N, C, 3, 1)$  $SEquP(ChemoStat(N, C, 3, 1), [N, C])$  $TimeSeries(ChemoStat(N, C, 3, 1), [N, C], [3, 1], 0.01, 10, 1)$ TimeSeries (ChemoStat(N, C, 3, 1), [N, C], [3, 1], 0.01, 10, 2) PhaseDiag(ChemoStat(N, C, 3, 1), [N, C], [3, 1], 0.01, 10)  $a1 \coloneqq 0$  $a2 \coloneq 8$  $F \mathrel{\mathop:}= ChemoStat(N, C, 0, 8)$  $SEquP(ChemoStat(N, C, 0, 8), [N, C])$ TimeSeries (ChemoStat(N, C, 0, 8), [N, C], [0, 8], 0.01, 10, 1) TimeSeries (ChemoStat(N, C, 0, 8), [N, C], [0, 8], 0.01, 10, 2) PhaseDiag(ChemoStat(N, C, 0, 8), [N, C], [0, 8], 0.01, 10)  $al := 4$  $a2 \coloneqq 8$  $F \mathrel{\mathop:}= \text{ChemoStat}(N, C, 4, 8)$  $SEquP(ChemoStat(N, C, 4, 8), [N, C])$ TimeSeries (ChemoStat(N, C, 4, 8), [N, C], [4, 8], 0.01, 10, 1) TimeSeries (ChemoStat(N, C, 4, 8), [N, C], [4, 8], 0.01, 10, 2) PhaseDiag(ChemoStat(N, C, 4, 8), [N, C], [4, 8], 0.01, 10)  $\blacktriangleright$  #GeneNet  $a0 := \text{trunc}(evalf(rand(\ )\ast 10^{\wedge}(-11)));$  $a := \text{trunc}(evalf(rand( ) * 10^(-11) ));$  $b := \text{trunc}(evalf(rand( ) * 10^(-11) ));$ 

 $n := \text{trunc}(evalf(rand( ) * 10^(-11) ));$ 

 $(2)$ 

```
G := GeneNet(a0, a, b, n, m01, m02, m03, p01, p02, p03);m1 := \text{trunc}(evalf(rand( ) * 10^(-11) ));m2 := \text{trunc}(evalf(rand( ) * 10^(-11) ));m3 := \text{trunc}(evalf(rand() * 10^(-11)));p1 := \text{trunc}(evalf(rand() * 10^(-11)));p2 := \text{trunc}(evalf(rand( ) * 10^(-11) ));p3 := \text{trunc}(evalf(rand() * 10^(-11)));SEquP(G, [m01, m02, m03, p01, p02, p03]);TimeSeries (G, [m01, m02, m03, p01, p02, p03], [m1, m2, m3, p1, p2, p3], 0.01, 10, 1);
a0 := \text{trunc}(evalf(rand(\ )\ast 10^{\wedge}(-11)));a := \text{trunc}(evalf(rand(\ )\ast 10^{\wedge}(-11)));b := \text{trunc}(evalf(rand( ) * 10^(-11)) );n := \text{trunc}(evalf(rand(\ ) * 10^(-11))):
G := GeneNet(a0, a, b, n, m01, m02, m03, p01, p02, p03);m1 := \text{trunc}(evalf(rand() * 10^(-11)));m2 := \text{trunc}(evalf(rand( ) * 10^(-11) ));m3 := \text{trunc}(evalf(rand() * 10^(-11)));p1 := \text{trunc}(evalf(rand() * 10^(-11)));p2 := \text{trunc}(evalf(rand( ) * 10^(-11) ));p3 := \text{trunc}(evalf(rand() * 10^(-11)));SEquP(G, [m01, m02, m03, p01, p02, p03]);TimeSeries(G, [m01, m02, m03, p01, p02, p03], [m1, m2, m3, p1, p2, p3], 0.01,
10, 1);a0 := \text{trunc}(evalf(rand( ) * 10^(-11) ));a := \text{trunc}(evalf(rand( ) * 10^(-11) ));b := \text{trunc}(evalf(rand(\ ) * 10^(-11)));n := \text{trunc}(evalf(rand( ) * 10^(-11) ));G \coloneqq \text{GeneNet}(a0, a, b, n, m01, m02, m03, p01, p02, p03);m1 := \text{trunc}(evalf(rand( ) * 10^(-11) ));m2 := \text{trunc}(evalf(rand() * 10^(-11)));m3 := \text{trunc}(evalf(rand( ) * 10^(-11) ));p1 := \text{trunc}(evalf(rand( ) * 10^(-11) ));p2 := \text{trunc}(evalf(rand( ) * 10^(-11) ));p3 := \text{trunc}(evalf(rand() * 10^(-11)));SEquP(G, [m01, m02, m03, p01, p02, p03]);TimeSeries (G, [m01, m02, m03, p01, p02, p03], [m1, m2, m3, p1, p2, p3], 0.01, 10, 1);
                                              a0 \coloneqq 3a \coloneqq 6b \coloneqq 7n := 7G = \left[-m0I + \frac{6}{p03^7 + 1} + 3, -m02 + \frac{6}{p01^7 + 1} + 3, -m03 + \frac{6}{p02^7 + 1} + 3, -7p0I + 7m0I, -7p02 + 7m02, -7p03 + 7m03\right]
```
 $ml := 1$  $m2 \coloneqq 3$  $m3 := 9$  $p1 \coloneqq 2$  $p2 := 7$  $p3 := 4$  $\blacktriangleright$  #Lotka  $Help(Lotka);$  $r1 := \text{trunc}(evalf(rand( ) * 10^(-11) ));$  $r2 := \text{trunc}(evalf(rand( ) * 10^(-11) ));$  $kl := \text{trunc}(evalf(rand() * 10^(-11)));$  $k2 := \text{trunc}(evalf(rand( ) * 10^(-11) ));$  $b12 := \text{trunc}(evalf(rand( ) * 10^(-11) ));$  $b21 := \text{trunc}(evalf(rand( ) * 10^(-11) ));$  $L := Lotka(r1, k1, r2, k2, b12, b21, N1, N2);$  $n! := \text{trunc}(evalf(rand(\ )\ast 10^{\wedge}(-11)));$  $n2 := \text{trunc}(evalf(rand( ) * 10^(-11) ));$  $SEquP(L, [M, N2])$ ; TimeSeries(L, [N1, N2], [n1, n2], 0.01, 10, 1);  $TimeSeries (L, [N1, N2], [n1, n2], 0.01, 10, 2);$ *PhaseDiag(L, [N1, N2], [n1, n2], 0.01, 10);*  $r1 := \text{trunc}(evalf(rand( ) * 10^(-11) ));$  $r2 := \text{trunc}(evalf(rand( ) * 10^(-11) ));$  $kl := \text{trunc}(evalf(rand( ) * 10^(-11) ));$  $k2 := \text{trunc}(evalf(rand( ) * 10^(-11) ));$  $b12 := \text{trunc}(evalf(rand( ) * 10^(-11) ));$  $b21 := \text{trunc}(evalf(rand( ) * 10^(-11) ));$  $L := Lotka(r1, k1, r2, k2, b12, b21, N1, N2);$  $n! := \text{trunc}(evalf(rand( ) * 10^(-11) ));$  $n2 := \text{trunc}(evalf(rand( ) * 10^(-11) ));$  $SEquP(L, [M, N2])$ ;  $TimeSeries (L, [N1, N2], [n1, n2], 0.01, 10, 1);$ TimeSeries(L, [N1, N2], [n1, n2], 0.01, 10, 2); *PhaseDiag(L, [N1, N2], [n1, n2], 0.01, 10);*  $r1 := \text{trunc}(evalf(rand( ) * 10^(-11) ));$  $r2 := \text{trunc}(evalf(rand( ) * 10^(-11) ));$  $kl := \text{trunc}(evalf(rand() * 10^(-11)));$ 

 $(3)$ 

 $SEquP(L, [M, N2])$ ;

 $k2 := \text{trunc}(evalf(rand( ) * 10^(-11) ));$  $b12 := \text{trunc}(evalf(rand( ) * 10^(-11) ));$  $b21 := \text{trunc}(evalf(rand( ) * 10^(-11) ));$  $L := Lotka(r1, k1, r2, k2, b12, b21, N1, N2);$  $n! := \text{trunc}(evalf(rand(\ )\ast 10^{\wedge}(-11)));$  $n2 := \text{trunc}(evalf(rand( ) * 10^(-11) ));$ 

 $TimeSeries (L, [N1, N2], [n1, n2], 0.01, 10, 1);$ TimeSeries(L, [N1, N2], [n1, n2], 0.01, 10, 2); PhaseDiag(L, [N1, N2], [n1, n2], 0.01, 10);  $Help(Lotka)$  $r1 := 4$  $r2 := 9$  $kl := 3$  $k2 := 6$  $b12 := 7$  $b21 := 7$  $L := Lotka(4, 3, 9, 6, 7, 7, NI, N2)$  $nl := 1$  $n2 \coloneqq 3$  $SEquP(Lotka(4, 3, 9, 6, 7, 7, NI, N2), [NI, N2])$ *TimeSeries* (*Lotka* (4, 3, 9, 6, 7, 7, *N1*, *N2*), [*N1*, *N2*], [1, 3], 0.01, 10, 1) TimeSeries(Lotka(4, 3, 9, 6, 7, 7, N1, N2), [N1, N2], [1, 3], 0.01, 10, 2) PhaseDiag(Lotka(4, 3, 9, 6, 7, 7, N1, N2), [N1, N2], [1, 3], 0.01, 10)  $r1 := 9$  $r2 := 2$  $k = 7$  $k2 := 4$  $b12 := 7$  $b21 := 3$  $L := Lotka(9, 7, 2, 4, 7, 3, NI, N2)$  $nl := 6$  $n2 \coloneqq 8$  $SEquP(Lotka(9, 7, 2, 4, 7, 3, N1, N2), [N1, N2])$ TimeSeries(Lotka(9, 7, 2, 4, 7, 3, N1, N2), [N1, N2], [6, 8], 0.01, 10, 1) TimeSeries(Lotka(9, 7, 2, 4, 7, 3, N1, N2), [N1, N2], [6, 8], 0.01, 10, 2) *PhaseDiag*(*Lotka*(9, 7, 2, 4, 7, 3, N1, N2), [N1, N2], [6, 8], 0.01, 10)  $r1 := 4$  $r2 := 3$  $kl := 8$  $k2 := 4$  $b12 := 2$  $h21 := 0$  $L := Lotka(4, 8, 3, 4, 2, 0, NI, N2)$  $nl := 7$ 

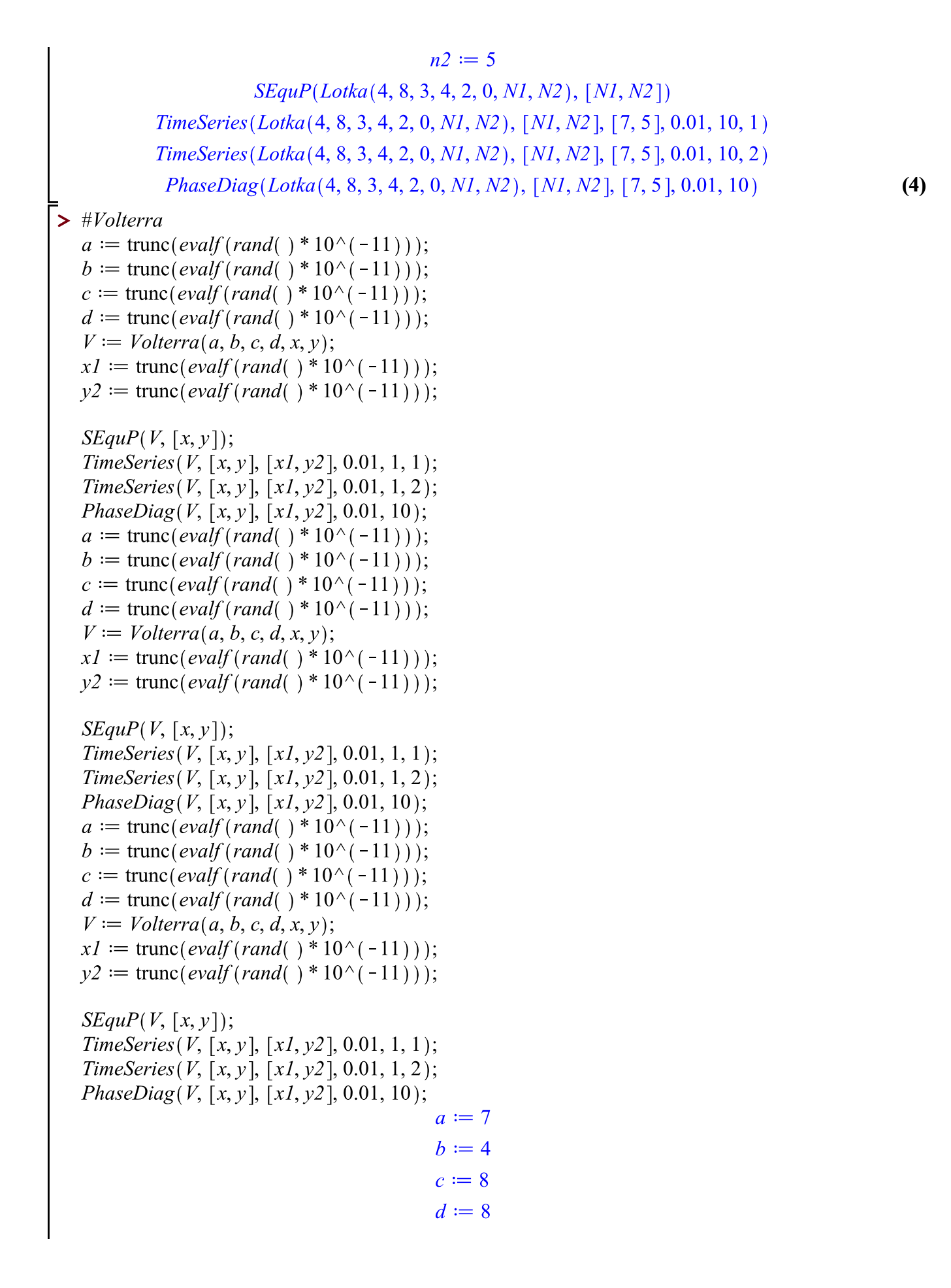

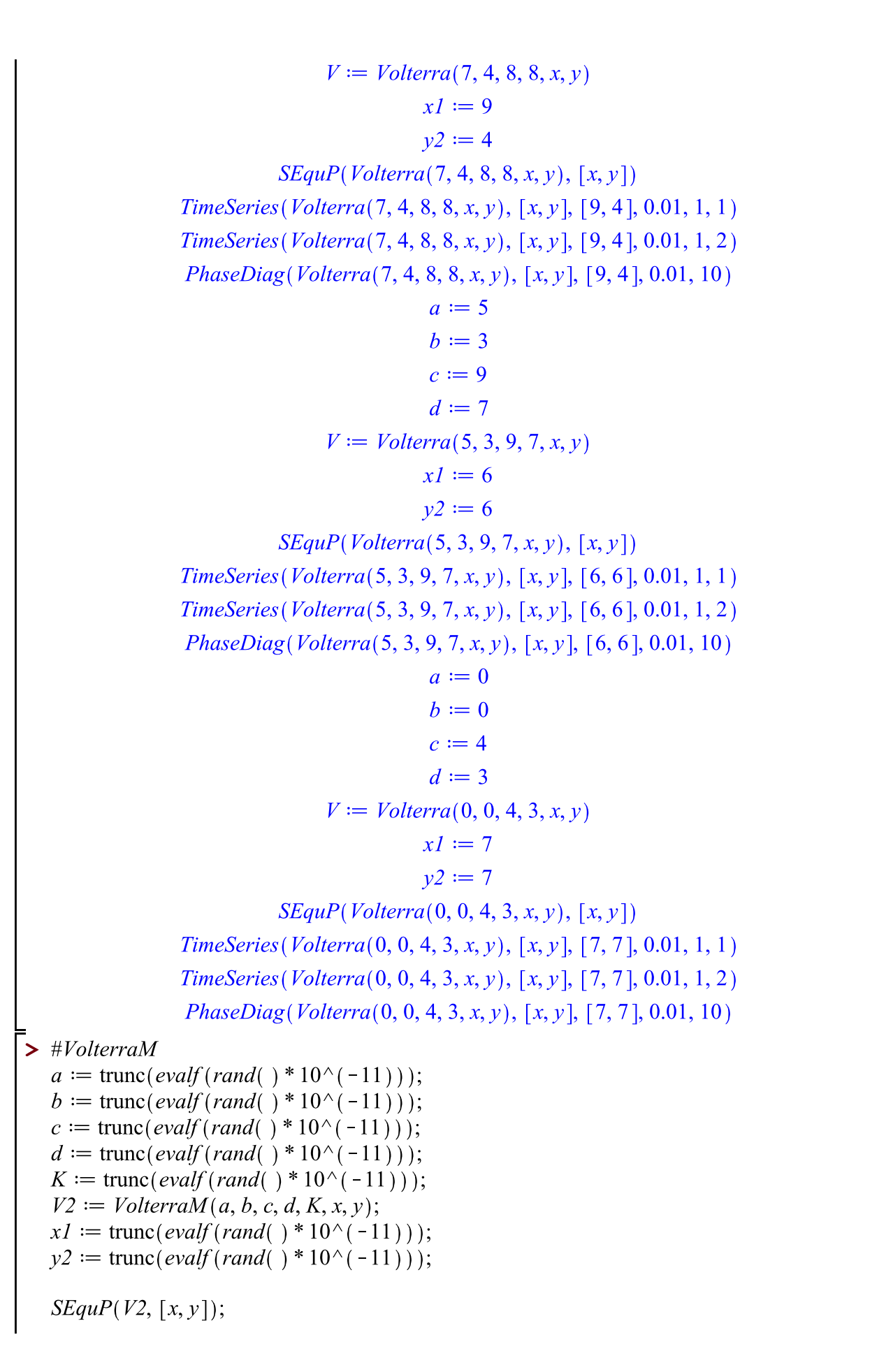

 $(5)$ 

TimeSeries (V2, [x, y], [x1, y2], 0.01, 10, 1); TimeSeries (V2, [x, y], [x1, y2], 0.01, 1, 2); *PhaseDiag(V2, [x, y], [x1, y2], 0.01, 10);*  $a := \text{trunc}(evalf(rand(\ ) * 10^{\wedge}(-11)));$  $b := \text{trunc}(evalf(rand( ) * 10^(-11) ));$  $c := \text{trunc}(evalf(rand(\ ) * 10^{\wedge}(-11)));$  $d := \text{trunc}(evalf(rand( ) * 10^(-11) ));$  $K := \text{trunc}(evalf(rand( ) * 10^(-11) ));$  $V2 := VolterraM(a, b, c, d, K, x, y);$  $xI := \text{trunc}(evalf(rand(\ )\ast 10^{\wedge}(-11)));$  $y2 := \text{trunc}(evalf(rand( ) * 10^(-11) ));$  $SEquP(V2, [x, y]);$ TimeSeries (V2, [x, y], [x1, y2], 0.01, 10, 1); *TimeSeries* (V2, [x, y], [x1, y2], 0.01, 1, 2); *PhaseDiag(V2, [x, y], [x1, y2], 0.01, 10);*  $a := \text{trunc}(evalf(rand( ) * 10^(-11) ));$  $b := \text{trunc}(evalf(rand( ) * 10^(-11) ));$  $c := \text{trunc}(evalf(rand( ) * 10^(-11) ));$  $d := \text{trunc}(evalf(rand( ) * 10^(-11) ));$  $K := \text{trunc}(evalf(rand(\ )\ ^*10^{\wedge}(-11)));$  $V2 := VolterraM(a, b, c, d, K, x, y);$  $xI := \text{trunc}(evalf(rand(\ )\ast 10^{\wedge}(-11)));$  $v2 := \text{trunc}(evalf(rand() * 10^(-11)));$  $SEquP(V2, [x, y])$ ; TimeSeries (V2, [x, y], [x1, y2], 0.01, 10, 1); TimeSeries (V2, [x, y], [x1, y2], 0.01, 1, 2); *PhaseDiag(V2, [x, y], [x1, y2], 0.01, 10);*  $a := 1$  $b \coloneqq 8$  $c \coloneqq 3$  $d \coloneqq 6$  $K := 9$  $V2 := Volterra M(1, 8, 3, 6, 9, x, y)$  $xI := 4$  $v2 \coloneqq 3$  $SEquP(Volterra M(1, 8, 3, 6, 9, x, y), [x, y])$ TimeSeries (VolterraM(1, 8, 3, 6, 9, x, y), [x, y], [4, 3], 0.01, 10, 1) TimeSeries (VolterraM(1, 8, 3, 6, 9, x, y), [x, y], [4, 3], 0.01, 1, 2) *PhaseDiag*(*VolterraM*(1, 8, 3, 6, 9, x, y), [x, y], [4, 3], 0.01, 10)  $a \coloneqq 8$  $b \coloneqq 8$  $c \coloneqq 7$ 

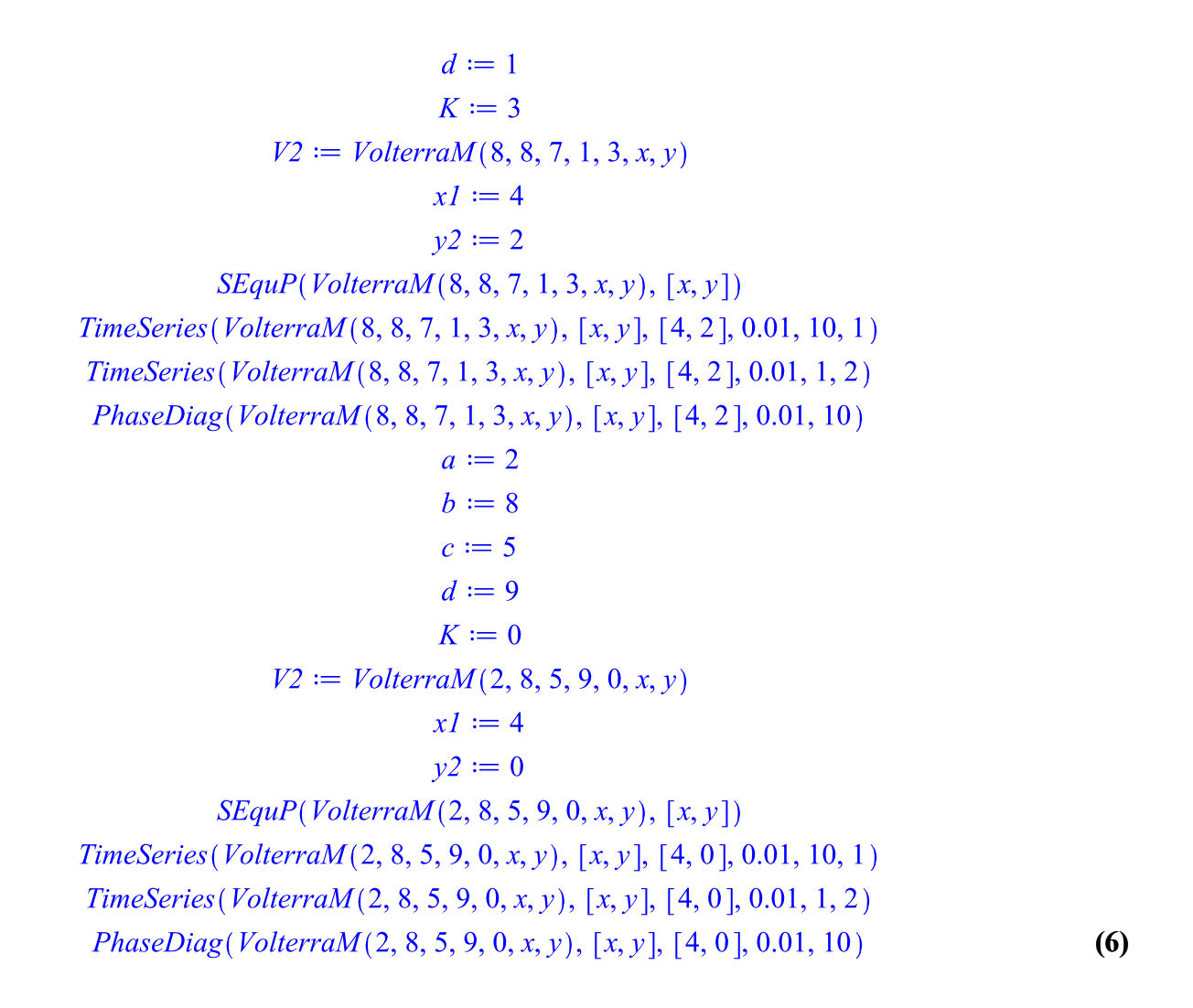